# **Installer Plugin**

## **Description**

The Installer plugin provides useful packaging and installation solutions for your Griffon application. The plugin creates two types of artifacts, launchers and installers. Launchers package your application in platform-specific ways, such as an .exe file for Windows and a .app bundle for Mac. Installers install your packaged app onto the user's computer. The current supported options are:

#### **Launchers**

- Windows (JSmooth) creates a .exe for launching your application on Windows
- Mac creates a Mac application bundle (.app) for launching your application on Mac OS X

#### **Installers**

- IzPack platform independent installer, highly configurable.
- RPM RedHat Package Manager based installer, works on RedHat, Fedora, CentOS, Mandriva.
- DEB Debian based package installer, works on Debian, Ubuntu.
- DMG MacOSX disk image

#### **Installation**

The current version of **griffon-installer-plugin** is **0.5.1** To install just issue the following command

## **griffon install-plugin installer**

## **Usage**

Creating a launcher or installer is a two step process. First you prepare the configuration files for that launcher/installer by running the prepare-XXX script. This will copy the standard configuration files into the installer/XXX directory so you can tweak them as needed. This step only needs to be performed once for the application. The second step is to actually create the launcher/installer by running the create-XXX script. This will create the actual launcher or installer in the installer/XXX/dist directory. This step should be performed every time you want to release a new version of your application.

The provided scripts are:

- **prepare-deb** / **create-deb**
- **prepare-rpm** / **create-rpm**
- **prepare-izpack** / **create-izpack**
- **prepare-mac** / **create-mac**
- **prepare-jsmooth** / **create-jsmooth**
- **prepare-windows** / **create-windows** // delegates to jsmooth

All these targets can be called using the standard package command too, for example

# **griffon package izpack**

produces the same result as

## **griffon prepare-izpack griffon create-izpack**

### **Notes**

Preparing and creating the launchers is cross-platform, e.g. you can 'create-windows' even if you are developing on a Linux or Mac machine (and vice-versa). Building an DMG requires running MacOSX.

Previous versions of the installer plugin provided launchers for windows, linux, mac and a single jar packaging options. All those have now been folded into the standard package command (zip, jar).

### **History**

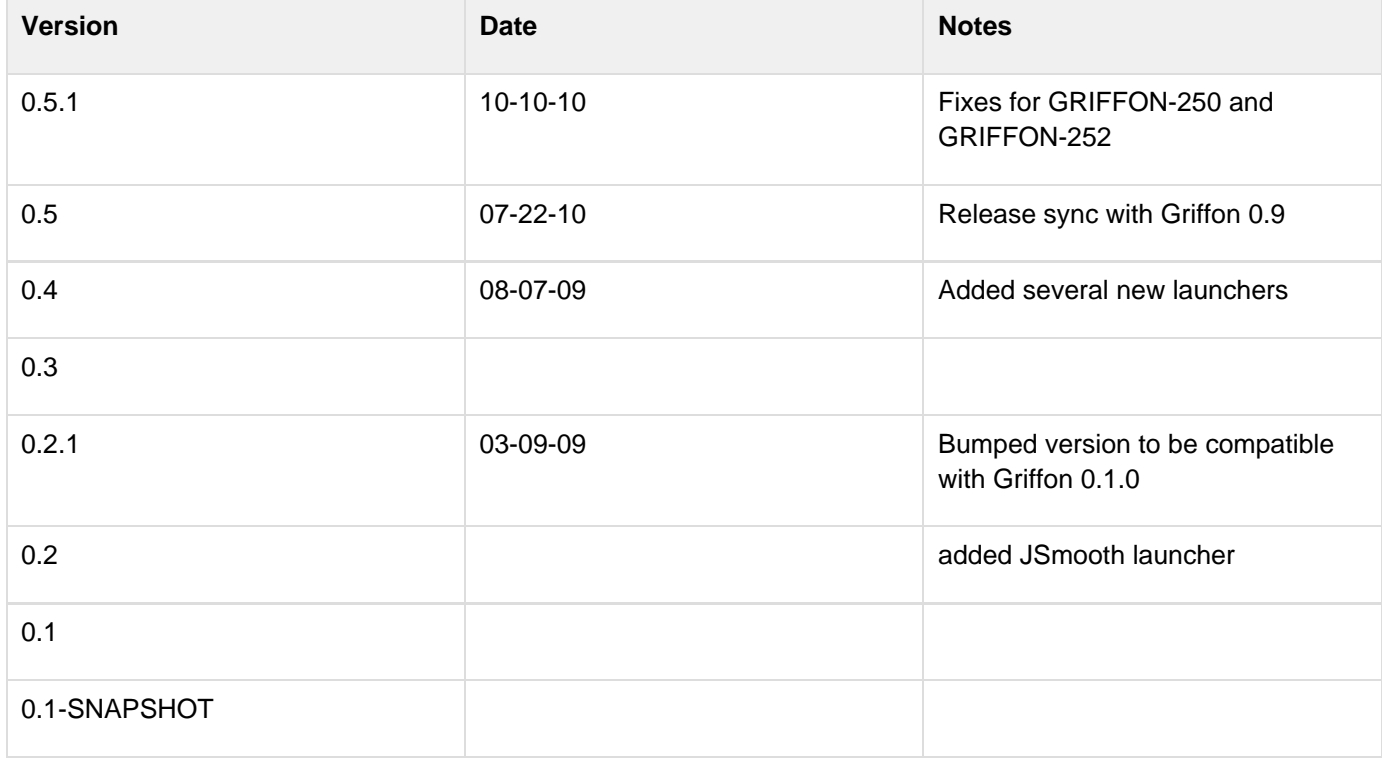